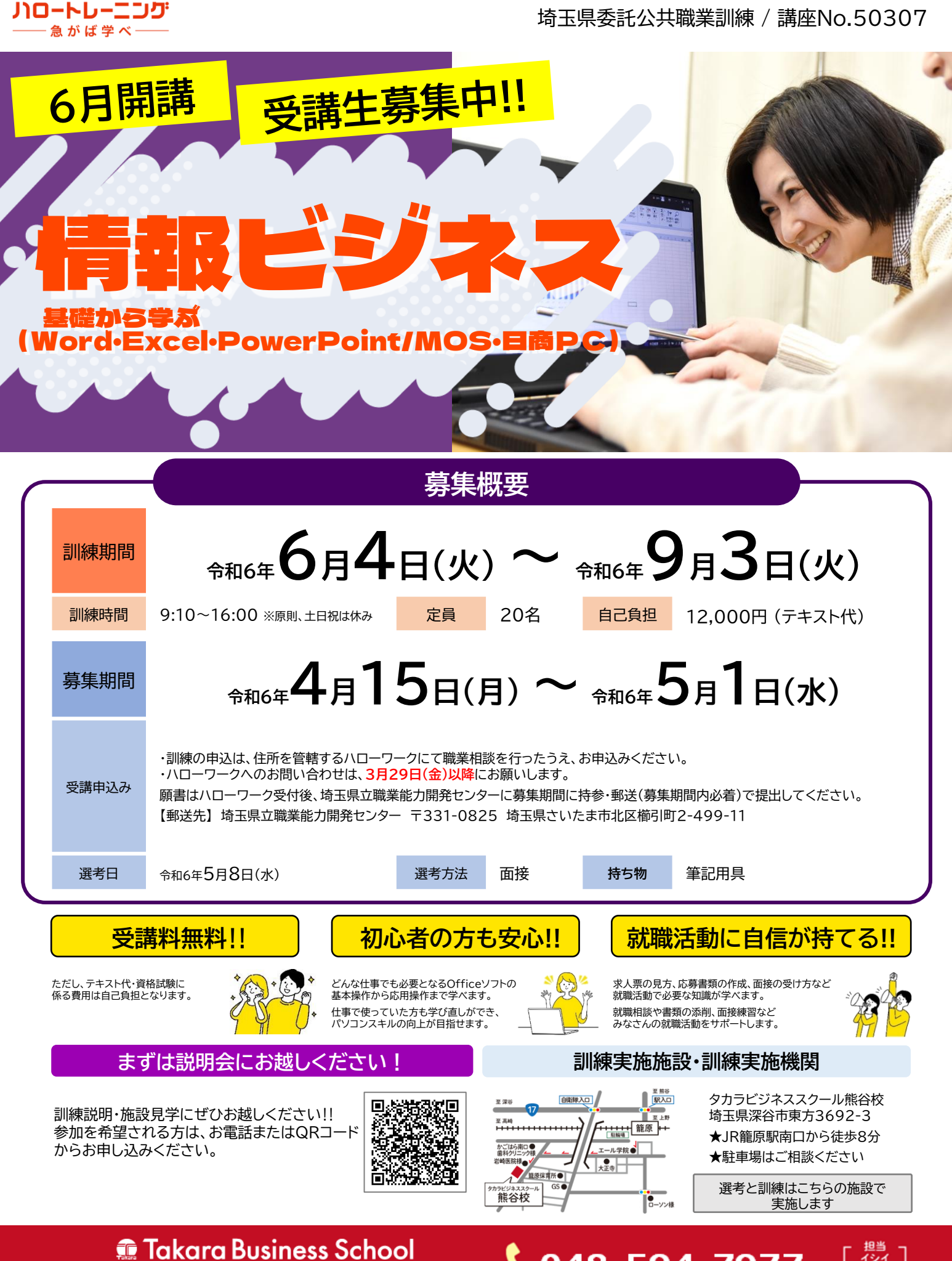

タカラビジネススクール熊谷校 〒366-0041 埼玉県深谷市東方3692-3

048-594-7977 [訓練実施機関] 株式会社タカラコーポレーション https://takara-pro.net/

### **訓練の目標**

- 1.上司等の指示を受け、ビジネス文書、帳票類、資料の作成に対応できる。
- 2.企業の事務部門においてパソコン業務、メール応対等の 基本作業ができる。
- 3.ビジネス文書作成の構成、関数・数式を 理解し、社内業務効率化での活用が できる。
- 4.就職活動に必要となる知識、 書類作成のスキルを習得する。

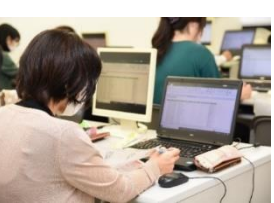

# **本コースで目指せる資格 ※任意受験 受講生の声**

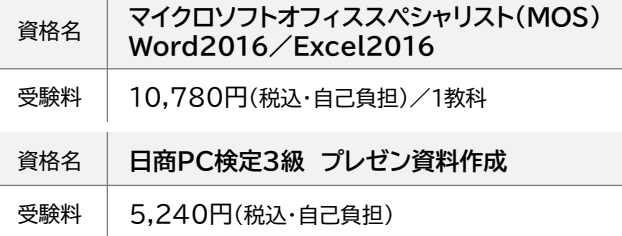

資格は、習得したパソコンスキルを明確に証明できます 「資格」として、形に残るため自信につながります

# ● 1限目 ● 2限目 ● 3限目 ○ お昼休憩 ● 4限目 ● 5限目 ● 6限目

自習時間(質疑応答)

### • 自習時間は、講師もいますので 質問に対応可能です。

• お昼休憩は、お弁当持参または 外出で済ませてください。

1日6コマ実施します

教室を開放します

• 授業は1コマ50分、休憩をはさみながら

• 6コマ目終了後、自習時間(質疑応答)として

### 40代女性 生活相談員→福祉事務

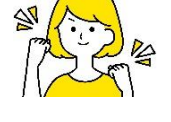

Excelの授業のなかで、テキストだけでなくより分かり やすいやり方や簡単なやり方をその都度教えてくれた ので、より実践的に学べたし、参加者の理解度に合わ せて進めてもらえたのでよかったです。

### 40代女性 製造職→一般事務職

授業はとても分かりやすく、通って良かったと思いました 応募書類の作成も先生のおかげで良いものができ、就職 につながったのだと思います。ありがとうございました

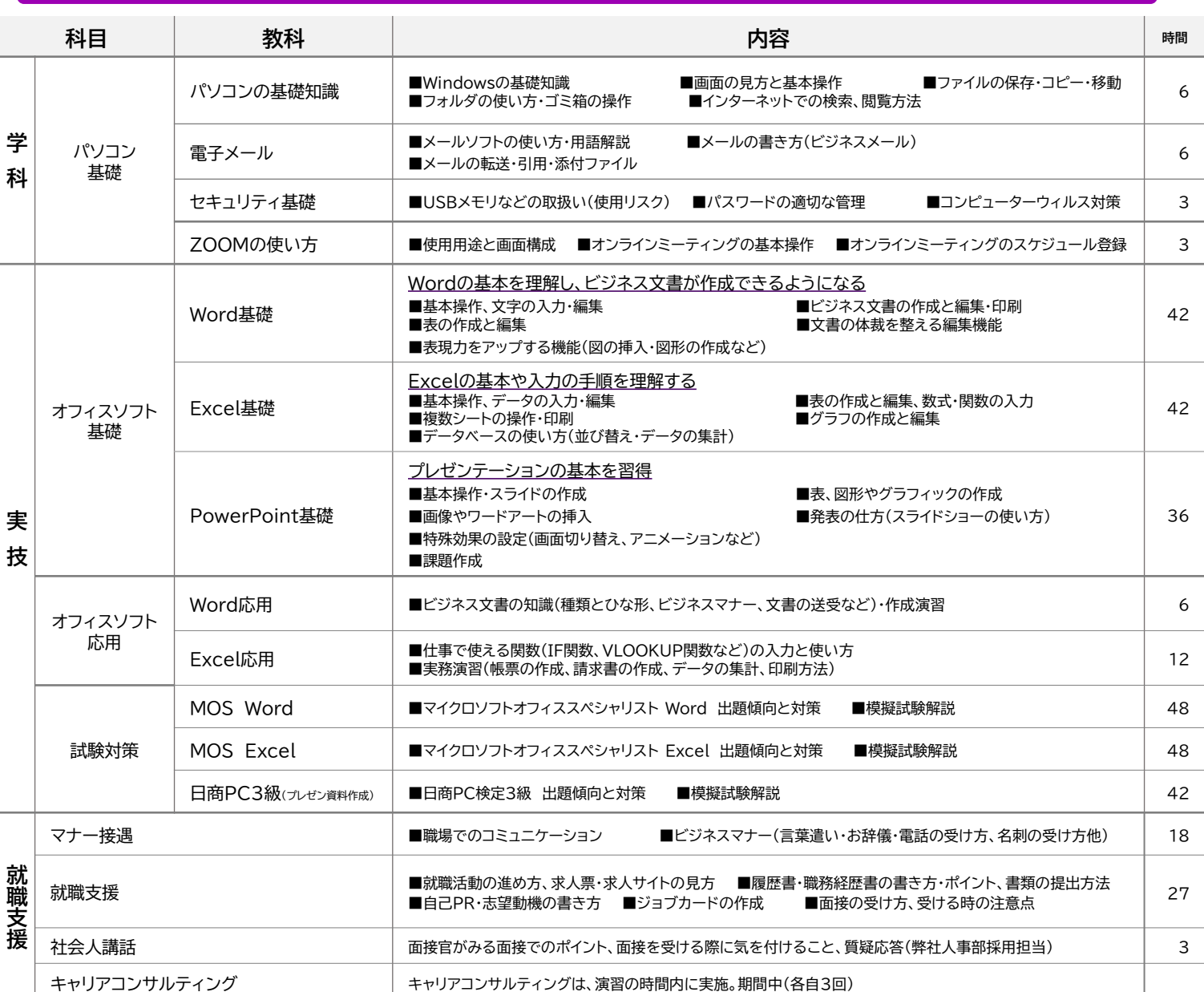

**訓練カリキュラム** 訓練日数:59日/総訓練時間:346H

タカラビジネススクール熊谷校 / 〒366-0041 埼玉県深谷市東方3692-3 / ↓048-594-7977[担当:イシイ / コバヤシ]

## **1日の流れ**